# **Copyright 1989 Digital Equipment Corporation. Distributed only by** perm.is~on-o£;~~Equipm\_t'~~J"poration. ~ • .'. .' ". ,'",. f; • ')O:;.;<:':-.;t .' . "

 $\tt Last modified on Thu Jan 26 15:30:29 \,PST 1989$  by glassman  $^{\circ}$ modified on Sun Aug 16 16:17:02 1987 by ellis

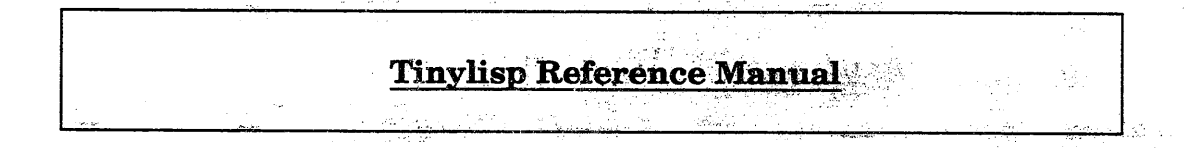

----\_.\_----- ---. -'---'--- -- ------.. ----- .. --- - ----- **--** -- -- - - \_ ..... - ..... \_- ---- - ---<- --- -.. ~-- -\_.\_"------------ -- -\_.\_-.\_----- ----- - -- -- \_ .. \_----\_ .. --\_ .. " - - -- -- - - -

• I

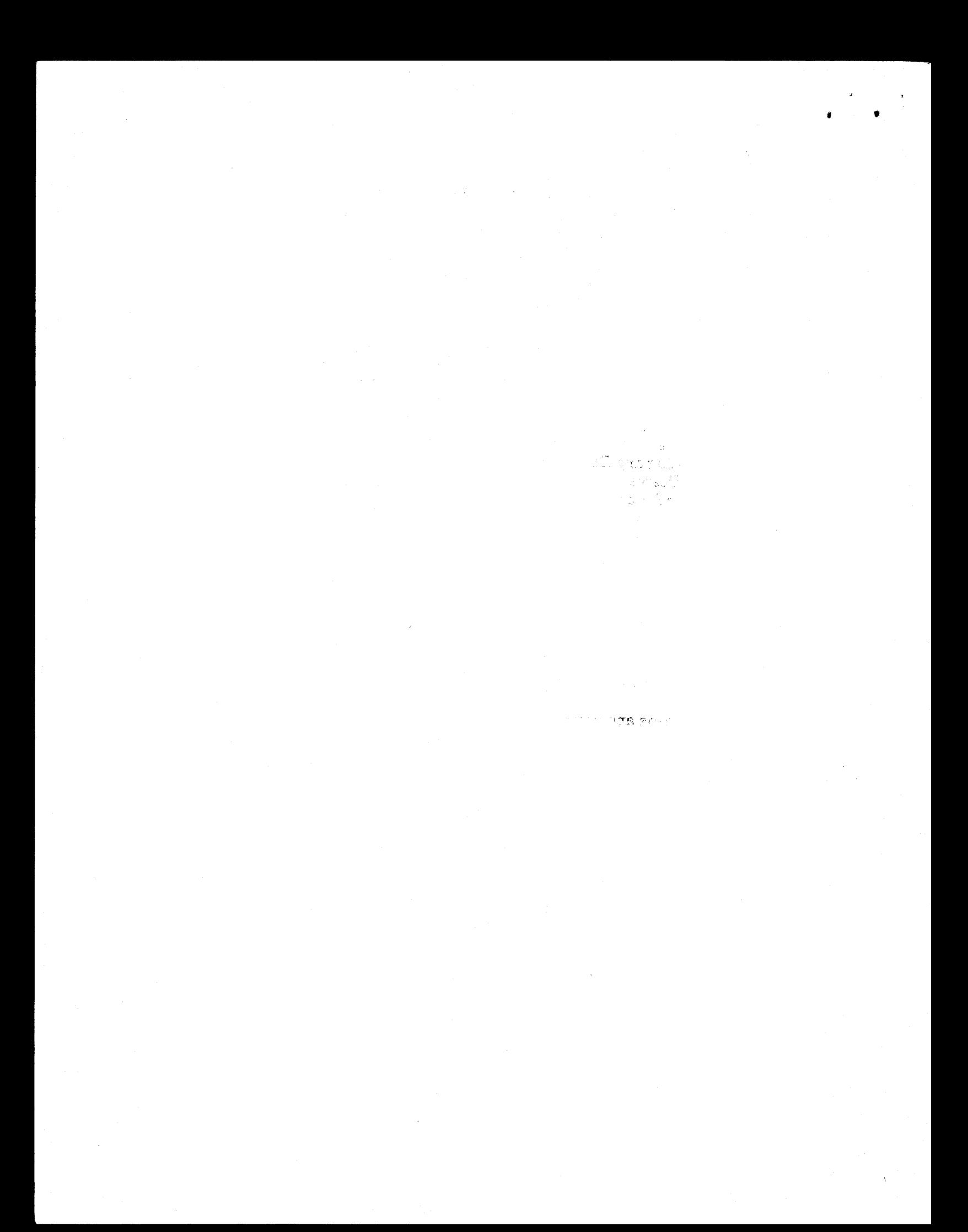

المستفين وساوية ستشاورون

## Table of Contents

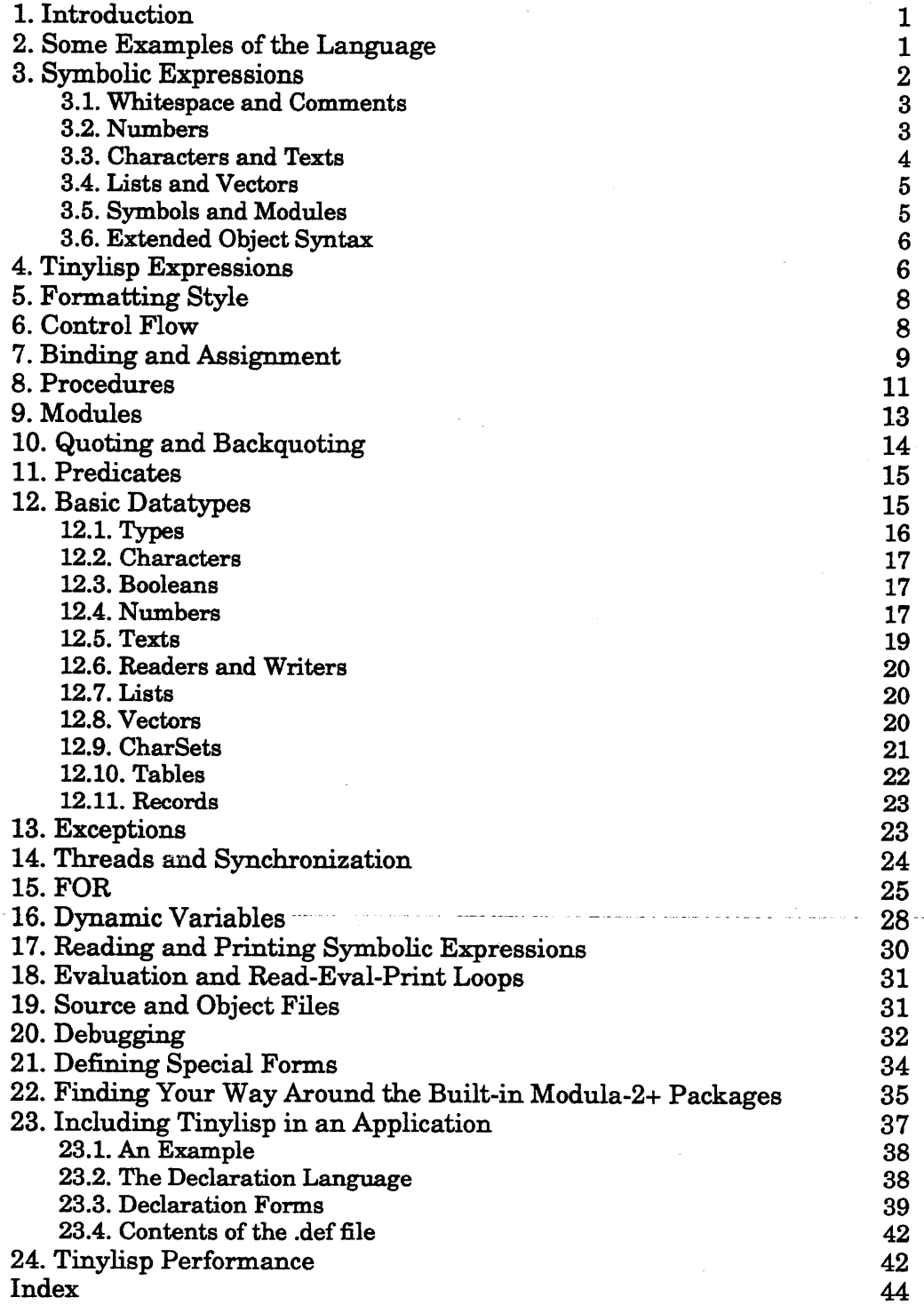

ر<br>مورد مورد به به به ب

i

 $\sim$   $\sim$   $\sim$ 

 $\mathcal{L}(\mathcal{A})$ 

## 1. Introduction

Tinylisp is a language intended for "programming-in-the-small" in SRC's Modula-2+ environment. It is a lexically scoped Lisp implemented as a package that can be bound into any Modula-2+ application, providing that application with instant programmability. The Ivy text editor uses Tinylisp to implement its predefined commands and to allow users to write their own commands; future applications may . include a shell based on "vbtkit" dialogs.

The Tinylisp language itself is a small, modem Lisp that provides a fairly rich set of traditional control and data structures (including threads), with two-level naming based on modules. All the basic Modula-2+ packages are directly accessible from Tinylisp, including Text, List, Table, Thread, FileStream, Rd, Wr, OS, Time, Math, and RegExpr.

Tinylisp can directly manipulate integers, characters, booleans, longreals, and any opaque-ref types provided by the particular application, and Tinylisp can call procedures that traffic in these types. Using compile  $tli$ , a stub generator similar to RPC's flume, application implementers define which of the application's procedures and datatypes will be accessible from Tinylisp. It is the responsibility of the application implementer to define Modula-2+ interfaces that are suitable for programming-in-the-small.

This document is not a tutorial; it assumes familiarity with Modula-2+ and its environment and some passing familiarity with Lisps. While reading, I suggest that you run tinylisp, a program which repeatedly reads Tinylisp expressions, evaluates them, and prints the results. Try experimenting with simple expressions and procedures as you read about the language.

## 2. Some Examples of the Language

Later sections provide a more exact definition of the language. Here are just a few examples to give the flavor of the language and its relationship to Modula-2+.

First, the classic factorial:

```
(DEFINE (Fact n) 
    (IF (<= n 0)1 
     ELSE 
        (* n (Fact (- n 1)))))
```
Here's a procedure which enumerates through a list of texts, and returns (as a list) all those texts which contain the character 'A':

```
(DEFINE (FindA texts) 
    (FOR (text IN texts) 
         (WHEN (>= (Text. FindChar text 0 'A') 0))
         (LIST text))
```
This next procedure copies one file to another, translating all characters to uppercase, and returning the output file on success or nil if the files couldn't be read or written:

```
(DEFINE (UpperFile inFile outFile)
    (TRY 
        (LET (rd (FileStream.OpenRead () inFile)
               wr (FileStream.OpenWrite () outFile))
             (TRY 
                 (LOOP 
                      (Wr. PutChar 
                         wr 
                          (Char.ToUpper (Rd.GetChar rd))))
              EXCEPT Rd. EndOfFile)
             (Wr.Close wr)(Rd. Close rd)
            outFile) 
     EXCEPT OS.Error 
        ())
```
You can find larger examples of Tinylisp in /proj/packages/tinylisp/t1 and in Ivy.

## 3. Symbolic Expressions

Tinylisp source programs are represented syntactically using *symbolic expressions.* A symbolic expression is a Lisp-like data structure composed of integers, characters, booleans, reals, texts, symbols (Lisp-like atoms), modules (collections of symbols), lists, vectors, and any other ref types supplied by Modula-2+ clients. Symbolic expressions can be read and printed using the same syntax. Printing an expression and then reading it back in will produce an identical or isomorphic symbolic expression. The Sx interface completely defines symbolic expressions, and provides Read and Print procedures.

While we normally talk about the printed representation of symbolic expressions, it's important to remember that Tinylisp itself is defined in terms of the expressions themselves, not their printed representation.

If you are familiar with Lisps and their s-expression syntax, you may wish to skip this section on the first reading.

The basic symbolic expression types are represented using the Modula-2+ ref types:

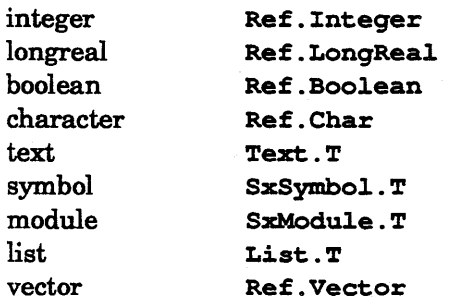

Examples of symbolic expressions:

```
13 -4.0e9 "hello world" 'a' Wire. T
(10 23 45) 
[15 32 -4](Employee (Salary 10000) (Pension 4a) (Name "John R. Ellis"))
```
Overview of symbolic expression syntax:

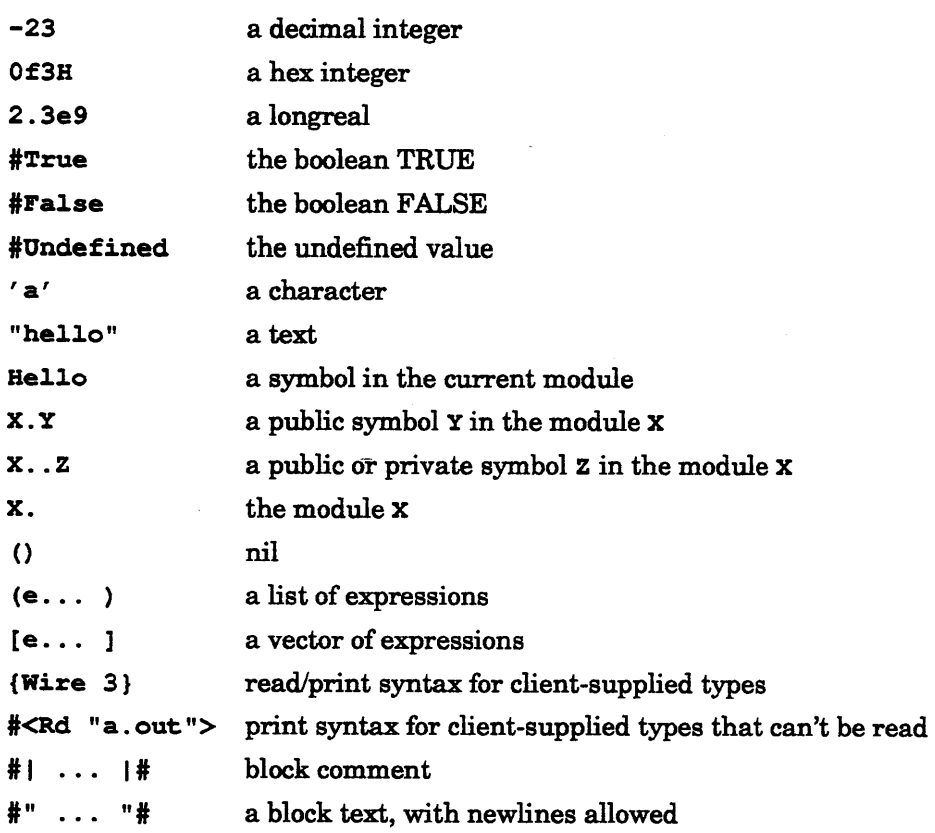

## 3.1. Wbitespace and Comments

Arbitrary amounts of whitespace between expressions (spaces, tabs, newlines, returns, formfeeds, comments) are ignored.

Block comments are indicated with:

#| This comment can go anywhere  $|#$ 

Block comments nest.

## 3.2. Numbers

Decimal integers have syntax similar to Modula-2+, except they include an optional sign:

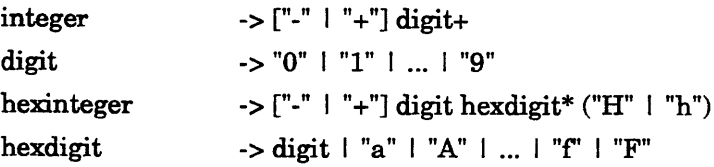

Examples:

 $23 - -1$ OFF3AH -4FH OFFFFFFFFFH  $\tau^{\pm}$  .

(An unsigned hex integer represents a 32-bit unsigned quantity; a "-" in front of a hex integer yields the two's complement of the unsigned quantity.)

## Longreals have the syntax:

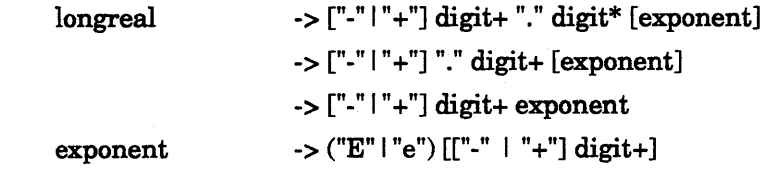

Examples:

 $1.5 - .3$ 12e5 -12e-11

## 3.3. Characters and Texts

Characters have Modula-2+ syntax:

 $\mathbf{a}'$   $\mathbf{a}'$   $\mathbf{a}'$   $\mathbf{a}'$   $\mathbf{a}'$ 

The set of recognized escapes is:

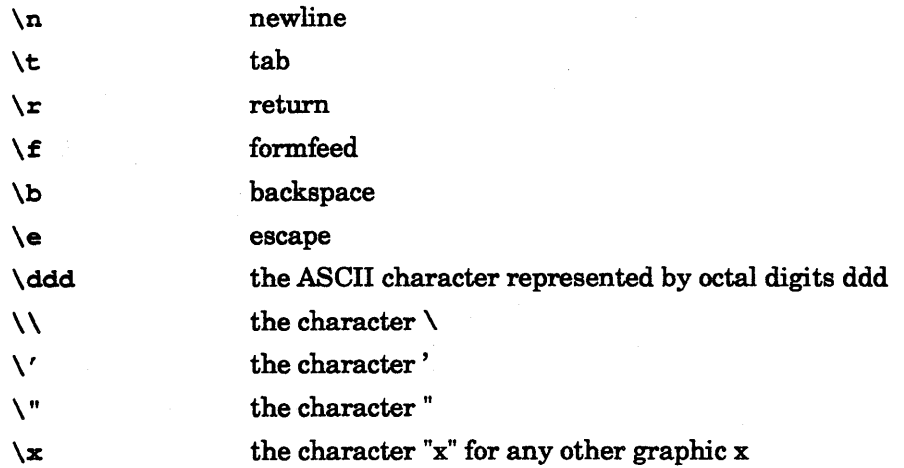

Texts also have Modula-2+ syntax:

"he110 wor1d"

Texts have the same escapes as characters. Only printable ASCII characters are allowed in texts and characters ( $', \ldots, ',$ ); to get any other character into a text, use the  $\backslash$  escape.

Block texts have the syntax:

#"Hello world"#

Block texts may extend across lines (the newlines will be included as part of the actual text); the only recognized escape is  $\forall$  "#, which includes a "# in the text. Block texts are useful for constructing texts that otherwise would have multiple levels of escaping (for example, RegExpr patterns).

## 3.4. Lists and Vectors

Lists are indicated with parentheses surrounding an arbitrary number of subexpressions separated by whitespace:

 $(1 2 3)$   $(1 ('a' 'b') "hello" 3.0)$ 

NIL is represented using the empty list:

 $\Omega$ 

Vectors are like lists, but using brackets:

 $[1 2 3]$   $[ (1 2) 3 4 5]$ 

The empty vector  $[]$  is not the same as NIL; it is a vector with 0 elements.

## 3.5. Symbols and Modules

Symbols are like traditional Lisp atoms, unique objects with print names stored in lookup tables. Printing a symbol and then reading it back in will yield the exact same symbol. Any sequence of non-white-space characters that aren't otherwise interpreted as integers, reals, delimiters, etc. are taken to be a symbol name:

Hello funny-bone  $\epsilon$  - + !=

Special characters can be included in a symbol's name by using  $\setminus$ , which just forces the following character to be treated as if it were a letter:

 $A \ B$  \3\1

The first example is the symbol with the name "A B", the second is the symbol with the name "31", not the integer 31. (The use of  $\iota$  in symbols is different from its use in texts.)

To avoid symbol name conflicts between applications, there are multiple naming spaces for symbols called *modules.* A module is simply a named table mapping names onto symbols. Some symbols are *public,* accessible outside the module, and others are *private,* accessible only in that module. The fully qualified read/print name of the public symbol  $x$  in the module  $x$  is:

#### X.Y

The full read/print name of the private symbol  $z$  in the module  $x$  is:

**x** ...

The module X itself is referenced as:

x.

Module names have the same syntax rules as symbol names. There is a separate, flat space of module names. An attempt to reference a module that doesn't exist is an error.

For fully qualified symbol names of the form  $x \cdot x$  or  $x \cdot x$ , module x must exist and contain a symbol  $\mathbf{x}$ , and in the case of  $\mathbf{x} \cdot \mathbf{x}$ , the symbol must be public. The form x .. Y allows access to both public and private symbols in x.

Symbolic expressions are always read relative to a *current module.* An unqualified symbol name (one without an explicit module) is looked up in the current module, and if not found, a new private symbol of that name is created in the module.

Modules can inherit other modules for the purpose of name lookup. Unqualified symbol names are looked up first in the current module, then in its ancestors (in depth first order). If the the name is not found, a new symbol of that name is created in the current module.

A symbol X. Y can be *imported* into some other module M, so that the symbol can be named with both  $x \cdot x$  and  $M \cdot x$ . But the symbol continues to be owned by  $x$ , and it will always print as X. Y.

Printing of expressions is always done relative to a current module. The module name of a symbol  $x \cdot y$  will be omitted if that symbol is accessible from the current module, that is, if the reader, given the same current module and the input "Y", would return the symbol x. Y.

It is possible to have symbols owned by no module (for example, if a symbol is deleted from a module). Such symbols print as:

.X

For more details on symbolic expressions and symbols and modules, see the Sx, SxModule, and SxSymbol interfaces.

## 3.6. Extended Object Syntax

The { ... } notation provides a way of smoothly extending the syntax to include other ref types. For example, suppose I have a Modula-2+ ref type called Wire that has two parts, a name and a length. I could define a read/print syntax for Wires that looks like:

```
{Wire name "ground" length 35}
```
Using the facilities in SxSyntaxTable, my program could register a print procedure for the type Wire that would print Wires out using the above syntax, and it could register a "curly" read procedure to read in the same syntax.

For some kinds of objects, a read syntax doesn't make sense. Such objects are printed with the < ... > notation. For example, readers (Rd. TS) can't be read, so they print as:

```
#<Rd.T Odff3a04H>
```
The reader will raise an error if it tries to read such an object.

## 4. Tinylisp Expressions

Tinylisp is an expression language; every construct returns a value and may be used wherever an expression is allowed.

Tinylisp expressions are represented as symbolic expressions (see section 3, page 2).

The simplest Tinylisp expression is a constant, any symbolic expression that is not a list or symbol. Examples:

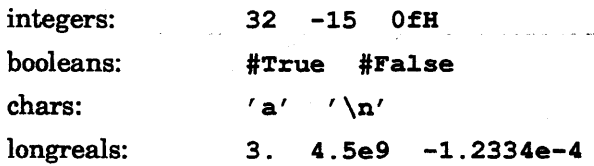

texts: "Hello world\n"

Symbols represent the names of Tinylisp variables:

x Employees.table +

Variables are bound to locations where values can be stored, and the value of a variable is the current contents of its location. Several Tinylisp forms create lexically nested variable scopes.

If a list begins with one of a small set of reserved symbols, it is interpreted as a *special form* with special evaluation rules. Examples:

```
(QUOTE (1 2 3» 
(IF boolean 3 ELSE 4)
(PROC (a b) (+ a b))
```
By convention, the names of special forms are in uppercase.

All other lists represent procedure application:

 $(f e... )$ 

The value is the result of applying the value of expression  $\epsilon$ , which should be a procedure, to the values of the expressions  $e \dots$  The expressions  $f$  and  $e \dots$  are always evaluated, but the evaluation order is unspecified. If  $\epsilon$  doesn't evaluate to a procedure, or if the wrong number of arguments are given, an exception will be raised.

Examples of procedure application:

```
(+ 3 4 5) 
(Wr . PutChar wr 'a') 
(Initialize)
((Table.Get table keyword) arg1 arg2)
```
By convention, each word in a procedure name is capitalized.

Both Tinylisp and Modula-2+ are strongly typed, but unlike Modula-2+, typechecking in Tinylisp occurs at runtime when expressions are evaluated. The exception System. NarrowFault is raised whenever a value of the wrong type is encountered during evaluation. In this manual, I use the phrase "evaluates to a boolean" or "evaluates to an integer" to indicate that a specific type is expected.

Because Tinylisp is built on top of Modula-2+ and can call arbitrary Modula-2+ procedures, any Modula-2+ exception can be raised during evaluation.

A simple meta-syntax is used below to describe valid Tinylisp expressions. As an example, look at the syntax for IF:

(IF b1 e1... [ELSIF bi ei...]... [ELSE en...] )

Uppercase names like IF represent themselves; lowercase names like bl and e1 are placeholders for arbitrary Tinylisp expressions. Brackets enclose optional items, and "..." means the previous item can occur  $0$  or more times.

Many of the examples given show both the expression and the result of its evaluation; to avoid confusion, I use "=>" as a shorthand for "evaluates to the value":

 $(+ 7 2)$   $\implies$  9  $(List.Tail '(a b c)) \Rightarrow (b c)$ 

## 5. Formatting Style

Lisp syntax can be just as readable as Algol-style syntax, provided it is formatted properly. The examples given for each construct defined below illustrate proper style. Also, the Ivy text editor provides a Tinylisp pretty-print command that implements an acceptable style; use it.

## 6. Control Flow

(IF b1 e1... [ELSIF bi ei...] ... [ELSE en...] )

A traditional if-elsif-else. The expressions bi are evaluated to booleans in turn until one evaluates to true, and then the corresponding ei are evaluated in order. If no bi evaluates to true and the ELSE is present, the en are evaluated. The value of the  $IF$  is the value of the last  $ei$  or en evaluated; it is undefined if no ei are evaluated. Examples:

```
(IF ( < x 2) (= x 4) (P x y))(\text{IF } (< x 2))(:= x 4)ELSIF (= x 2)(:= x 5)(P x y) 
ELSIF (= x 3)(Q x y) 
ELSE 
    (:= x (+ x 1)))
```
 $(\&\ e \ldots)$ 

Conditional "and". Returns true if all the expressions evaluate to true, false otherwise. Evaluation of the expressions goes from left to right and stops as soon as one evaluates to false. Example:

 $(4 (> x 4) is First (TestFlag y))$ 

 $( | e... )$ 

Conditional "or". Returns false if all the expressions evaluate to false, true otherwise. Evaluation of the expressions goes from left to right and stops as soon as one evaluates to true.

(CASE e

 $[(\nabla \nabla \cdot \cdot \cdot \nabla \cdot \cdot \cdot \cdot \nabla \cdot \cdot \cdot \cdot \cdot)] \cdot \cdot \cdot$  $[$  (=> e...)])

> Evaluates  $e$  and then each expression  $v$  in turn, until the first one that is equal  $(=)$  to  $\mathbf{e}$ , or until the default arm is reached. The corresponding e. . . of the selected arm are then evaluated, and the value of the last is the value of the CASE. An exception is raised if e doesn't equal any v and there is no default arm. Example:

```
(CASE (Fact n) 
   (0 1 2 =)(+ n 1)(4 =(=> 
        (:= n 4)(F n x)(* n n))
```
(CASEQ e

 $\ddot{\phantom{0}}$ 

```
[(\forall \forall \ldots \Rightarrow e \ldots)] \ldots[ (= > e...)]
```
Like CASE, except that  $=$  is used instead of  $=$ .

```
(LOOP [label] e... )
```
Repeatedly executes the expressions **e**.... Executing EXIT terminates the loop, supplying a value for the loop expression. Example:

(LOOP (IF (Rd. EOF rd) (EXIT» (Wr.PutChar wr (Rd.GetChar rd)))

```
(EXIT) 
(EXIT e) 
(EXIT label e)
```
Exits the innermost loop with the value of e, or the named loop if a 1abe1 is given. If no e is given, the value is undefined.

```
(ASSERT b e...)
```
If b evaluates to false, the expressions **e** . . . are evaluated, and an assertion-failed exception is raised with the resulting list of values. Example:

 $(ASSERT (= 1())$  "The list 1 is non-nil" 1)

See also FOR, section 15, page 25.

## **7. Binding and** Assignment

```
(LET ( [var v]...)
    e \ldots
```
Defines a lexical scope containing the new variables var initialized to the values v, which are evaluated outside of the scope in unspecified order. The expressions  $e \dots$  are evaluated in the scope, the value of the last one becoming the value of the LET. Example:

```
(:= x 4)(LET (x (+ 1 2) 
                      y (+ x 1))(+ x y)(LET^* ( [var v].... )
    e \ldots\Rightarrow 8
```
Like LET except that each  $v$  is evaluated in the scope of the preceding variables var. Equivalent to:

```
(LET (var1 v1) 
    (LET (var2 v2) 
         \ddotsc(LET (varn vn) 
                   e...) ) )
```
Example:

```
(:= x 4)(LET* (x (+ 1 2))y (+ x 1)(+ x y) => 7
(LET ( [pattern v]...)
   e.\ldots(LET^{\star} ( [pattern v]...)
   e \ldots
```
- In addition to simple variable binding, LET and LET\* also provide a very simple form of list pattern matching, called *destructuring.* For example:

 $(LET ((x y) '(3 4))$  $(+ x y)$ )

evaluates to 7;  $x$  is bound to the first element of (3 4), and y to the second.

The patterns can be

A simple variable, which is initialized to the corresponding value.

() , representing a dummy variable or placeholder that will match any corresponding value.

A list of patterns (p1 p2 ... pn). The expression  $\mathbf v$ must evaluate to an n-element list, and the sub-patterns pi are matched against the corresponding elements.

A list of patterns (p1 p2 ... pn-1 @ pn). The expression <sup>v</sup>must evaluate to a list of at least n-1 elements. The sub-patterns p1 through pn-1 are matched against the first n-1 elements, and pn is matched against the rest of the list (which maybe empty).

Example:

```
(LET ((x \ y \ @ \ \text{rest}) \ (a \ b \ c \ d))(List.List rest y x))
```
 $\Rightarrow$  ((c d) b a)

 $(:= \text{var } e)$ 

Sets the value of the variable var to be the value of e, and returns that value.

 $(:=$  form  $e)$ 

Syntactic sugar for updating aggregate structures. The recognized forms and their equivalents are:

 $(:=[List.First 1) e)$  ->  $(List.Setrirst 1 e)$ 

```
(:=(List.Tail 1) e) -> (List.SetTail 1 e)(:=(List.Nth 1 i) e) -> (List. SetNth 1 i e)(:=(List.NthTail 1i) e) -> (List. SetNthTail lie)
(:= (\theta \ \nu \ i) \ e ) -> (Vector. Set \nu \ i \ e)
(:= (record-accesser r) e)\rightarrow updates a field of a record r with the value e,
                 returning e. 
(:= $x e) -> sets the value of the dynamic variable $x to be
                 e, returning e.
```
(DSET pattern e)

Evaluates e, assigns to the variables in pattern the matching values in e, and returns the value of e. The patterns are the same as in LET. Example:

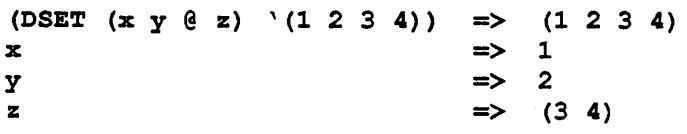

(SET var e)

Assigns the variable var the value of expression  $e$ . This is a primitive form for building constructs like  $:=$ .

```
(DEFINE var e)
```
Assigns the value of e to the global variable var, whose name must be a symbol in the current module. (As a convention, DEFINE should be used in preference over  $:=$  to initialize global variables; also,  $DEFINE$  prevents you from redefining a pre-defined name such as Read.)

## 8. Procedures

 $(PROC (var...) e...)$ 

Evaluates to an unnamed procedure with formal parameters var ... (which must be symbols) and body e .... When invoked, the procedure evaluates the expressions e ... and returns the value of the last one. The body of PROC is closed over the outermost, top-level scope, not over any enclosing procedures or LETs. That is, any free names inside the body always refer to global variables (that's why PROC is not called LAMBDA). Example:

```
(PROC (x y) 
     (P \times Y)(TF \ (<i>=</i> x y) x ELSE y))
```
 $(PROC \, var \, e...)$ 

Evaluates to an unnamed procedure that accepts any number of formal parameters. The list of parameters is bound to the single formal var (a symbol). For example, this procedure takes any number of arguments and returns their sum:

```
(PROC l. 
    (LET (sum 0) 
        (LOOP 
             (IF (= 1 ()) (EXT T sum))(:= sum (+ sum (List.First l)))(:= 1 (List.<b>Tail</b> 1))))
```
(RETURN)

(RETURN e)

Returns from the lexically enclosing procedure with the value of e (undefined if e isn't given). Normally it isn't necessary to use RETURN, since the value of a procedure is the value of the last expression in its body.

(DEFINE (p  $var$ ...) e...)

Defines the global variable p (a symbol) to be a named procedure with formal parameters var. . . and body e. . .. The name p must be a symbol in the current module. Example:

```
(DEFINE (PrintObject wr object)
   (IF (= wr ()) (= wr $so))(PrintF wr "#<Object %t>" (ObjectName object» 
   ()
```
 $(DEFFINE (p \text{ var1} ... \text{ varn-1} [6 \text{ varn}]) e... )$ 

Defines a procedure with possibly a variable number of arguments, allowing formal parameter destructuring (as in LET). Formal parameters var1 through varn-1 are destructured-bound to the first n-1 arguments  $(n-1 \geq 0)$ , and varn is bound to the list of the remaining arguments. This is equivalent to:

(DEFINE p

```
(PROC temp 
    (LET ((var1 ... varn-1 [@var1]) temp))e \dots) ) )
```
For example:

(DEFINE (AddTime (secs1 usecs1) (secs2 usecs2))  $'($ ,  $($  + secs1 secs2) ,  $($  + usecs1 usecs2 $)$   $)$ 

 $(Time. Now)$   $\implies$  (555401027 388671)  $(AddTime (Time.Now) '(1 500000))$ => (555401028 888671)

(Apply P 1)  $(\text{Apply } p \text{ el } e2... \text{ en } 1)$ 

The first form applies procedure p to arguments taken from list 1:

 $(p 11 12... 1n)$ 

where  $1$  has the form  $(11 \ 12 \ldots \ 1n)$ .

The second form applies procedure p to:

 $(p \text{ el } e2... \text{ en } 11 12... 1n)$ 

Examples:

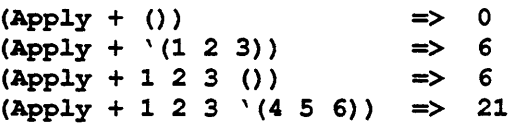

## 9. Modules

All identifier names in Tinylisp are represented as symbols. To avoid the nameconflict problems of a flat name space, symbolic expressions provide *modules,* named collections of symbols. Superficially, modules provide the same two-level naming of identifiers that Modula-2+ provides. Reread the section on symbolic expressions for the basic concepts of symbols and modules. See SxModule for other operations on modules.

Tinylisp has two distinguished modules, Lisp. and Work.. Lisp. contains the special forms and procedures that form the core of Tinylisp (for example,  $IF, +$ , and  $:=$ ; by convention, every other Tinylisp module inherits Lisp., allowing those names to be referenced without qualification. The reader, printer, and read-evalprint loop use Work. as the default current module; Work. thus serves as a workspace that won't affect other modules.

The dynamic variable \$modu1e contains the current module used by the Tinylisp reader and printer (initially Work.). You can change the current module of a readeval-print loop using the **MODULE** form (preferable to using  $:=$ ).

```
(MODULE name [INHERITS module module...])
```
Creates a module with the given name (which must be a text) if it doesn't already exist and makes it the current module. By default, the module inherits symbols from Lisp..

If the optional INHERITS is present, then the module inherits symbols from the given modules. (If the module previously existed, then its list of inherited modules is changed to those given.)

 $(PUBLIC symbol...)$ 

Marks each of the symbols as public, allowing them to be accessed from outside the module by using their fully qualified form, e.g. Paragraph. Fi11. The symbols must be local to the current module.

 $(IMPORT symbol...)$ 

Imports each of the external symbols into the current module, obviating the need to fully qualify them within the current module. The symbols continue to be owned by their original module.

 $(SHADOW$  symbol...)

If the symbols do not already exist locally in the current module, then they are created, possibly "shadowing" any inherited symbols of the same name.

For example, the procedure Lisp. Load is accessible simply as Load within most modules, since most modules inherit Lisp. by default. But if a module tries to define its own procedure Load, an error will be raised, since Load is not local to that module. So the module must first do (SHADOW Load) to create a local symbol of the same name. This indicates to readers that a globally accessible name has been redefined in

#### this module.

Here's an example of a trivial module that has one public procedure, one private procedure, and two private global variables.

```
(MODULE " Stack" ) 
(PUBLIC Push) 
(DEFINE stack (Vector.New 10))
(DETIME top -1)(DEFINE (Push x) 
    (ASSERT (! (Full)) "Stack overflow")
    (:=top (+ top 1))(:= ( stack top) x)
   x) 
(DEFINE (Full)
```

```
(= top (Vector.High stack))
```
## 10. Quoting and Backquoting

## (QUOTE e)

Evaluates to the symbolic expression e itself. This provides constant constant lists and symbols, which otherwise would be interpreted according to the normal Tinylisp evaluation rules:

 $(QUOTE (a b c))$ (QUOTE employee) => employee  $\Rightarrow$  (a b c)

BACKQUOTE  $(')$  is usually preferable to QUOTE.

```
'e (BACKQUOTE e)
```

```
, x (UNQUOTE x)
```

```
,@l (UNQUOTE-SPLICING 1)
```
BACKQUOTE provides an easy, template-based method of constructing lists and vectors. The expression 'e is eqivalent to  $(QUOTE \ e)$  if it doesn't contain any occurrences of  $, x$  or  $, \theta$ 1.

Each occurrence of the form,  $x$  within the expression 'e is replaced by the value of the expression  $x$ . And each occurrence of the form ,  $01$  is replaced by the value of the expression 1, which must be a list, with its parenthesis "stripped away" before insertion.

Examples:

(:= a 3)  $\implies$  3<br>(:= b '(4 5 6))  $\implies$  (4 5 6)  $(:= b \ (4 5 6))$  => (4 5 6)<br>'(a,a (, (+ a 4) "hello") => (a 3 (7 "hello"))  $'(a, a), (+ a 4)$  "hello") => (a 3 (7 "hello")<br> $(1 2 3, @b 7)$  =>  $(1 2 3 4 5 6 7)$  $'(1\ 2\ 3\ (b\ 7)\$ <br>'[,b, @b "fun"]  $\Rightarrow$  [(4 5 6) 4 5 6 "fun"]

'e is equivalent to (BACKQUOTE e), , x to (UNQUOTE  $x$ ), and, 01 to (UNQUOTE-SPLICING 1).

While the  $\{\ldots\}$  syntax for objects such as records and other aggregate types may occur inside backquote templates, the forms,  $x$  and,  $0.1$  may not occur inside those objects.

## 11. Predicates

 $(! x)$ 

 $\label{eq:2} \frac{1}{\sqrt{2}}\left(\frac{1}{\sqrt{2}}\right)^{2} \left(\frac{1}{\sqrt{2}}\right)^{2}$ 

Evaluates x to a boolean and returns its negation.

As in most languages, including Modula-2+, there are two common kinds of "equality", structural isomorphism and object identity.

 $(= x y)$ (List. Equal x y)

> Compares the structure of  $x$  with the structure of  $y$ , returning true iff one of the following is true:

 $(= x y)$  (x and y are the same object)

x and y are lists or vectors whose elements are =

x and y are texts with the same characters

x and yare booleans, integers, characters, or longreals with the same value

x is a longreal and y is an integer that, converted to a longreal, has the same value (or vice versa)

 $(!= x y)$ 

$$
(: (= x y)).
$$

$$
(x = x
$$

Returns true iff  $x$  and  $y$  are the same identical object, that is, if their representation is the same Modula-2+ ref. (This is the same as Modula-2+ =.) = is currently an order of magnitude faster than =. Nil, booleans, symbols, and characters are represented as unique objects, so = may be used to compare them. But integers, longreals, and texts do not have unique representations, so  $=$  should be used to compare them.

 $( == x y)$ 

 $(! (= x y)).$ 

## 12. Basic Datatypes

#### 12.1. Types

Types are first-class objects in Tinylisp. The basic symbolic expression and Tinylisp types are:

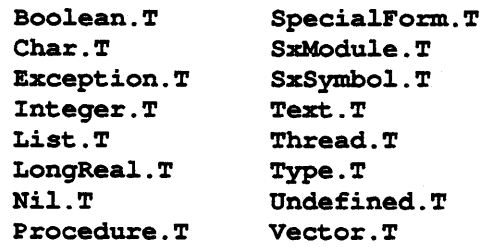

(Actually, these are global variables whose values are the types, but for convenience we use the global variable name.)

The type of  $#$ Undefined is Undefined. T. The type of () is Nil. T.

(Type.Of e)

Returns the type of e.

(NARROW e t)

Evaluates e and t, raising an exception if e is non-nil and isn't of type t. Returns e.

(NARROWN e t)

Evaluates e and t, raising an exception if e doesn't have type t. If e is nil, then t must be Nil. T. Returns e.

#### (TYPECASE e

 $[(t t... = > e...)]...$  $[ (= > e...)]$ 

Equivalent to:

```
(CASEQ (Type.Of e) 
    [(t t... = > e...)]...[ (= > e...)]
```
Unlike the Modula-2+ TYPECASE, nil doesn't automatically go to the first arm; use an explicit Nil. T to catch nil. Example:

```
(TYPECASE x 
    (Ni1.T = >()(Integer.T \Rightarrow(+ x x)(List.T =(Recursive (List. First x))(Recursive (List.Tail x)))
```
 $\sim 100$ 

## 12.2. Characters

Char.T

Char.First Char.Last

The first and last characters (in ASCII order).

(Char.Ord char)

Returns the ASCII value of char.

(Char. Val i)

Interprets integer i as an ASCII code and returns the corresponding character.

#### (Char.ToOpper char)

Returns the uppercase version of char if it is lowercase, returns char otherwise.

(Char.ToLower char)

Returns the lowercase version of char if it is uppercase, returns char otherwise.

(Char.ToContro1 char)

Returns the control-character version of char, equivalent to (Val (BitAnd (Ord char) 01FH)).

## 12.3. Booleans

Boolean.T

#True

fFalse

## 12.4. Numbers

Tinylisp provides two number types, integers and longreals. Integers are 32-bit Modula-2+ INTEGERs, and longreals are 64-bit Modula-2+ LONGREALs.

Integer.T

LongRea1.T

Integer. First Integer.Last

The smallest and largest integers.

Unless stated otherwise, the following procedures operate on both integers and longreals. If the operands are all integer, the result is an integer. If the operands are alllongreals or mixed integers and longreals, the integers are converted to longreals and the result is a longreal.

 $(+ x ... )$ 

Addition.  $(+)$  returns 0.

 $(* x... )$  $(- x \ldots)$ *(I* x ... ) Multiplication. (\*) returns 1. Subtraction. (-) returns O. (- e) returns O-e (negation). (- el e2 ... en) returns el-e2-... -en. Division. *(I)* returns 1.  $($ / e) returns  $1/e$ . *(I* el e2 ... en) returns el *<sup>I</sup>*e2 *I* ... *I* en.  $(Min x...)$ Minimum. (Min) returns Integer. Last.  $(Max x...)$ Maximum. (Max) returns Integer. First. (Rem x y) The remainder of  $|x| / |y|$ , with the sign of the result the same as x. If  $x$  or  $y$  are longreals, they are truncated to integers first.  $(Mod x y)$ Mathematical mod: if  $y \# 0, x - y *$  Floor ( x / y ) if  $y = 0$ , x. (Abs x) The absolute value of x. (Floor x) The largest integer i such that  $i \leq x$ .

 $(Ceiling x)$ 

The smallest integer i such that  $i > = x$ .

(Trunc x)

x rounded towards O.

(Round x)

x rounded to the nearest integer.

(Float x)

x converted to longreal.

```
(<math>x</math> y)(\leq x \leq y)(= x y)(\geq x \ y)(> x y)
```
 $\label{eq:2} \begin{array}{ll} \mathcal{L}_{\text{max}} & \mathcal{L}_{\text{max}} \\ \mathcal{L}_{\text{max}} & \mathcal{L}_{\text{max}} \\ \mathcal{L}_{\text{max}} & \mathcal{L}_{\text{max}} \end{array}$ 

Arithmetic comparisons.

The following bit operations operate on the 32-bit two's complement represention of integers and return integers:

(BitNot x)

Ones complement of x.

 $(BitAnd x y)$ 

Logical-and of  $x$  and  $y$ .

 $(BitOr x y)$ 

Logical-or of  $x$  and  $y$ .

 $(BitXor x y)$ 

Logical-exclusive-or of  $x$  and  $y$ .

(BitShiftLeft x n)

x shifted left by n bits, with zeroes inserted on the right.

```
(BitShiftRight x n)
```
x shifted right by n bits, with zeroes inserted on the left.

```
(BitExtraet nos)
```
Returns bits 0 through *0+8-1* as a two's complement integer.

```
(Bit Insert n 0 8 d)
```
Returns  $d$  with bits  $o$  through  $o+s-1$  replaced by the  $s$  least significant bits of n.

## 12.5. Texts

See the Text interface for full details. Differences in the Tinylisp interface:

Text.T

(Text.Cat text ... )

Concatenates any number of texts.

(Text. Compare text1 text2 [ignoreCase])

Compares the texts text1 and text2, returning one of the symbols Base. Lt, Base. Eq, Base. Gt.

## 12.6. Readers and Writers

All the procedures from Rd and Wr are available to Tinylisp; see those interfaces for details.

## 12.7. Lists

See the List interface for full details. Differences in the Tinylisp interface:

List.T

(List. List e ... )

Returns a list of any number of arguments.

 $(List.append 1...)$ 

Appends any number of lists.

(List.AppendD 1...)

Destructively appends any number of lists.

(List. TTail 1)

(List.Tail (List.Tail 1»

(List.TTTail 1)

 $(List.Tail (List.Tail (List.Tail 1)))$ 

(List.SetFirst 1 e)

Destructively sets the first element of a list to be e.

(List.SetTail 1 e)

Destructively sets the tail of a list to be e.

(List.Sort 1 [compareProc compareProcArg]) (List.SortD 1 [compareProc compareProcArg])

> Sorts (or destructively sorts) a list 1. The compareProc should return one of the symbols Base. Lt, Base. Eq, Base. Gt. See the List interface for more details.

## 12.8. Vectors

Vectors are one-dimensional O-based arrays (Modula-2+ Ref. Vectors).

Vector.T

(@ <sup>v</sup>i) (Vector. Get vi)

> Returns element i from vector v, raising System. NarrowFault if i isn't an integer or is out of range.

 $(:= (0 \text{ v i}) e)$ (Vector.Set v i e)

Sets the value of element  $\mathbf i$  of vector  $\mathbf v$  to be e.

(Vector.New size)

Returns a new vector of size (an integer) elements.

(Vector.Number v)

 $\frac{1}{2}$  ,  $\frac{1}{2}$ 

The number of elements in vector  $\mathbf{v}$ .

(Vector. High v)

(- (Vector.Number v) 1)

(Vector.Copy v)

Returns a new vector with the same elements as v.

(Vector.Expand v size)

Returns a new vector with (Max size (Number  $v$ )) elements, with the first (Number v) elements copied from v.

#### 12.9. CharSets

CharSets are Modula-2+ Ref. CharSets. You construct a CharSet with a pair of curlies (see section 3.6, page 6) and a text that specifies the members. If you need to specify hyphen explicitly as part of the character set, you have to put it first in the text (and that initial hyphen can't begin a sequence).

{CharSet.T "aeiou"}

{CharSet.T "a-z"}

 ${CharSet.T "-, \.\{''''"\}}$ 

(CharSet.Incl charSet char)

Returns a new CharSet containing all the elements of charSet plus char.

(CharSet.Excl charSet char)

Returns a new CharSet containing all the elements of charSet except char.

(CharSet.Union charSetA charSetB)

Returns a new CharSet containing all the elements of charSetA and charSetB.

(CharSet.Difference charSetA charSetB)

Returns a new CharSet containing all the elements in charS etA but not in charSetB.

(CharSet.Intersection charSetA charSetB)

Returns a new CharSet containing all the elements in both charSetA and charSetB.

(CharSet.SymDifference charSetA charSetB)

Returns a new CharSet containing all the elements in either charSetA or charSetB but not in both.

(CharSet. Equals charSetA charSetB)

Returns #True if all the elements in charSetA are also elements of  $charSetB$ ; otherwise #False.

(CharSet.Distinct charSetA charSetB)

Returns #True if at least one element is in either of the two CharSets but not in both; otherwise #False.

(CharSet.Subset charSetA charSetB)

Returns #True if every element of charSetA is also an element of charSetB; otherwise #False.

(CharSet.Superset charSetA charSetB)

Returns #True if every element of charSetB is also an element of charSetA; otherwise #False.

(CharSet.In charSet char)

Returns #True if char is an element of charSet; otherwise #False.

## 12.10. Tables

The Tinylisp interface to the Table package is slightly different from the Modula-2+ interface because of VAR parameters. See Table for details on these procedures and on the other procedures not described here.

#### Table.T

(Table.New [hashProc hashProcArg compareProc compareProcArg initialSize maxChainLength])

> Creates a new Table. T, by default using the procedures List. Hash and List. Compare to compare arbitrary s-expression keys using isomorphic structure equality  $(=)$ .

(Table. Get table key)

Returns the value associated with key in the table, returning #Undefined if not found.

#### (Table.Put table key value)

Puts a key/value pair in the table, returning true iff the key was previously in the table.

#### (Table.Delete table key)

Deletes a key/value pair from the table, returning the old value if the key was present, #Undefined if not.

#### Table.RefHash

#### Table.RefCompare

Tables created with these hash and compare procedures will object equality  $(=)$  for comparing keys.

## 12.11. Records

 $\frac{1}{2}$  ,  $\frac{1}{2}$  ,

Though it is not possible to access Modula-2+ record types directly, Tinylisp does provide a simple way to define new record types that can be used only from within Tinylisp.

 $(DEFFINE-RECORD r field... [ (field... )] )$ 

Defines the global variable  $r$  to be a record type with the given field names; r must a symbol in the current module, and the field names must also be symbols. A special-form accesser whose name is  $r:$  field is defined for each field, and a special form  $r: New$  is defined for creating new instances of that type.

Example:

```
(DEFINE-RECORD Employee name salary age)
```

```
(:= e (Emplovee: New)) \Rightarrow {Employee}
(:= (Employee:name e) "John") => "John"<br>(:= (Employee:age e) 30) => 30
(:= (Employee:age e) 30)
e 
    => {Employee name "John" age 30} 
(Emplovee:name e) \Rightarrow "John"
(Emplovee:salary e) => ()
```
The r: New form allows the specification of one or more field names with associated initial values; missing fields are initialized to nil. Example:

```
(Employee: New name "John" age (+ 30 1))\Rightarrow {Employee name "John" age 31}
```
The optional  $(field...)$  at the end of a DEFINE-RECORD form specifies which fields, if any, should be suppressed when records of that type are printed. Normally, the printer only suppresses nil-valued fields.

## 13. Exceptions

A Tinylisp exception is a first-class object of type Exception. T. Otherwise they have the same semantics as Modula-2+ exceptions.

```
(DEFINE-EXCEPTION exception) 
(DEFINE-EXCEPTION exception ())
```
Defines a new, named exception and assigns it to the global variable exception, whose name must a symbol in the current module. The second form defines an exception with a single parameter. Example:

```
(DEFINE-EXCEPTION IllegalCharacter)
```
(RAISE exception) (RAISE exception e)

> Evaluates exception to an exception and raises it. The value e is evaluated and passed as a parameter to the exception if it requires one.

(TRY  $e...$  FINALLY  $f...$ )

Like the Modula-2+ TRY FINALLY. The expressions e ... are evaluated in turn, and the value of the last one is returned. The expressions  $\epsilon$ .. are evaluated on exit from the TRY, even if the exit is caused by a

procedure RETURN, a loop EXIT, or an exception. Example:

```
(LET (rd (FileStream.Open () "/etc/passwd"))
    (TRY 
        (ReadPasswordFile rd)
    FINALLY 
        (Rd.Close rd)))
```
(TRY

e ... [EXCEPT exception  $e...]...$  $[EXCEPT$  (exception exception... ()) e ... ] ... [EXCEPT (exception exception ... var)  $e. . . 1. . .$ 

> Similar to the Modula-2+ TRY EXCEPT statement. The expressions in the body are evaluated, and if no exceptions are raised, the TRY exits with the value of the last expression. If one of the EXCEPT clauses catches a raised exception, then the expressions of that clause are evaluated and the TRY exits with the value of the last one. The second form of the EXCEPT clause allows multiple exceptions to be named on the same EXCEPT clause. The third form allows the specification of a formal parameter that will be bound to the argument of the caught exception; that parameter is lexically scoped over that one EXCEPT clause only.

The exceptions must be symbols naming exceptions, or else the symbol ELSE, which catches all exceptions.

Example:

```
(TRY 
    (:= wr (FileStream.OpenWrite () "/tmp/output"))(LOOP (Wr.PutChar wr (Rd.GetChar rd)))
EXCEPT Rd. EndOfFile
    (Wr.Close wr)EXCEPT (OS.Error ec) 
    (PrintF $se "Error opening file: t\( OS.errMessage ec) ) )
```
(TRY e... PASSING (exception exception...))

Evaluates the expressions e. . . and returns the value of the last one. If any exceptions are raised, all except the named ones are converted to System. Fail..

## 14. Threads and Synchronization

Tinylisp provides threads, mutexes, and condition variables, and the operations in the Thread interface. Differences in the Tinylisp interface:

Thread.T Thread.Mutex Thread. Condition

 $(LOCK \ m \ e... )$ 

Like the Modula-2+ LOCK statement. Evaluates m to a mutex, acquires the mutex, evaluates the expressions e ... , releases the mutex, and returns the value of the last expression. Equivalent to:

```
(LET (temp m) 
    (TRY 
         (Thread. Acquire temp) 
         e ... 
     FINALLY 
         (Thread.Release temp)))
```
(Thread. NewMutex)

Returns a new, initialized mutex.

(Thread. NewCondition)

Returns a new, initialized condition.

(Thread.GetCPUTime thread)

Returns the CPU time of a thread as a pair (seconds microseconds).

(Thread.AllThreads)

Returns all the existing threads as a List. T.

## 15. FOR

(FOR [label] clause ... )

A higher-level looping construct for uniformly manipulating sequences (lists, vectors, texts, readers, integer ranges, or client-supplied sequences). One or more of the clauses below can be present, and they can be composed. EXIT can be used to terminate the loop prematurely but not to return a value -- only the result clauses can return a value for the loop. Read the examples at the end first to get the flavor.

Don't try to fit a square peg into a round hole -- if a complicated loop doesn't immediately fit into the FOR sequence idiom, use LOOP instead.

\*\*\*

Initialization clauses:

(VAR [var  $v$ ]...)

Initializes the new variables var to the values  $v$ , evaluating each  $v$  in the scope of the previous  $\texttt{vars}$  (like LET\*). The variables exist only in the scope of the FOR.

\*\*\*

Iteration clauses: These iterate a control variable through the elements of a sequence. The FOR expression defines a new lexical scope in which the control variables are implicitly declared; anywhere a variable name var is allowed, a general destructuring pattern may be given. If more than one iteration clause is present, the sequences are iterated in parallel. At the top of each iteration, all the sequences are tested for termination, and if any of them have terminated the FOR terminates; only if none of the sequences have terminated will the control variables be stepped to the next elements of the sequences.

 $(x := s [TO f] [BY d])$ 

Iterates x through the sequence s,  $s + d$ ,  $s + 2d$ , ...,  $s + nd$  such that  $s + nd$ <= f. TO f defaults to TO Integer. Last. BY d defaults to BY 1. All expressions are evaluated once on entry to the FOR.

 $(x := s [DOMN-TO f] [BY d])$ 

Iterates x through the sequence s, s - d, s - 2d, ... , s - nd such that s - nd  $>=$  f. f defaults to Integer. First, d defaults to 1 (d should always be positive).

(x IN 1) (x IN-VECTOR v)  $(x$  IN-TEXT  $t)$ (x IN-RD rd)

> Steps x through the elements of a list, the characters of a text or Rd. T, or the elements of a vector (all evaluated once on entry to the FOR). For IN and  $IN-VECTOR$ , x may be a destructuring pattern (see LET).

> > \*\*\*

Body clauses:

(WHILE e)

Stops iteration when e is false.

(UNTIL e)

Stops iteration when e is true.

 $(DO e...)$ 

Evaluates the expressions e ... each time through the loop.

(WHEN e)

If e is false, then execution of any succeeding DO, WHILE, UNTIL, or result-producing clauses is suppressed for the current iteration of the loop only.

(BIND [var  $v$ ]...)

Declares var as a local variable and sets it to e at this point each time through the loop. var may be a destructuring pattern. Equivalent to:

```
(VAR var v) 
(DO (DSET var v))
```
\*\*\*

Result-producing clauses. At most one may be given; if none is given, the result of the FOR is  $()$ .

 $(RESTLT e... )$ 

When iteration stops, evaluates e. . . and returns the value of the last one.

(LIST e)

 $\frac{1}{2} \sum_{i=1}^n \frac{1}{2} \sum_{j=1}^n$ 

Evaluates e each time through the loop, returning a list of the values.

(VECTOR e)

Evaluates e each time through the loop, returning a vector of the values.

 $(TEXT e)$ 

Evaluates e to a character each time through the loop, returning a text of those characters.

(SOME e)

Evaluates e to a boolean each time through the loop, exiting with true the first time e evaluates to true. Returns false if every e evaluated to false.

(EVERY e)

Evaluates e to a boolean each time through the loop, exiting with false the first time e evaluates to false. Returns true if every e evaluated to true.

 $(REDUCE f i e)$ 

Returns (...  $(f (f i e1) e2) e3) ...$ ) as the value of the loop, where where  $e_i$  is the value of  $e$  each time through the loop.  $f$  is evaluated once on entry.

\*\*\*

The clauses may occur in any order, though they will be implicitly regrouped according to this order:

vARclauses

Iterator clauses

Body clauses

Result clauses

Expressions in the clauses are evaluated in the scope of all the preceding VAR and iterator control variables of the loop (in the regrouped order).

Examples:

```
(FOR (i := 1 TO 5) (LIST ( * i i)))\Rightarrow (1 4 9 16 25).
(FOR (x IN 1) 
     (i := 0)(WHEN ( != x ()))(LIST i)
```
steps x through the elements of list 1 in parallel with stepping  $\pm$  from 0, returning a list of those  $\pm$  for which x is non-nil.

```
(FOR (x IN-VECTOR v) (DO 
    (Test x) 
    (Print x))
```
steps  $x$  through the elements of vector  $v$ , evaluating the DO body each time through.

```
(TOR ((x y) IN '( (a 1) (b 2) (c 3)))(LIST (List.List y x)))\Rightarrow ((1 a) (2 b) (3 c)).
(FOR (c IN-RD rd))(WHEN ( != c ''))(TEXT c))
```
reads the characters from rd and puts all except blanks into a text.

```
(FOR (x := 1))(WHILE (Pred x))(REDUCE + 0 (* x x))
```
steps  $x$  from 1 until (Pred  $x$ ) is false, returning the sum of the squares of all preceding x.

## 16. Dynamic Variables

In addition to providing lexically scoped variables, Tinylisp also provides dynamically scoped variables. Such variables are referenced by preceding them with a \$:

 $s_{x}$ 

Each thread has its own set of nested dynamic scopes, and a single, shared, outermost global scope includes the all the threads' scopes. DYNAMIC-BIND creates new, nested scopes. The binding of a variable \$x is taken from the most recent dynamically enclosing DYNAMIC-BIND that binds  $\frac{2}{x}$ , or the global scope if there is no such enclosing DYNAMIC-BIND.

Dynamic variables have a limited usefulness for conveniently passing around threadspecific global values such as \$80 (standard output). It costs about two orders of magnitude more to reference a dynamic variable compared to a lexical variable. The dynamic variables used by Tinylisp itself are:

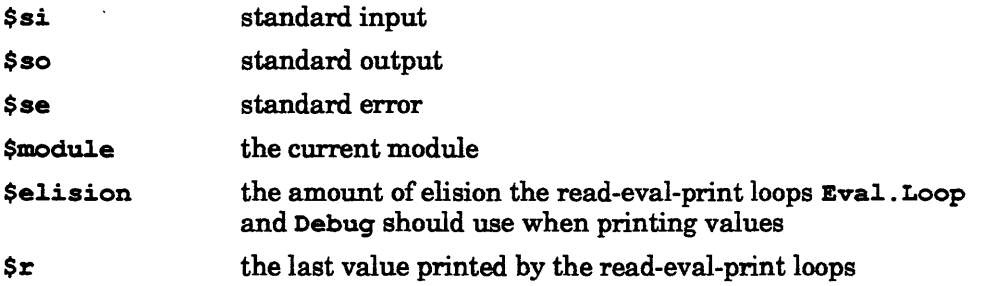

```
(DYNAMIC-BIND ( [$var v] ... )
```
 $e \ldots$ 

 $\label{eq:2} \begin{array}{l} \mathcal{F}_{\text{max}}(\mathbf{y}) = \mathcal{F}_{\text{max}} \\ \mathcal{F}_{\text{max}}(\mathbf{y}) = \mathcal{F}_{\text{max}}(\mathbf{y}) \end{array}$ 

Creates a new dynamic scope for the current thread in which the dynamic variables \$var are initialized to the values of the corresponding expressions v (which are evaluated outside of the scope of the DYNAMIC-BIND). The expressions **e** . . . are evaluated, the dynamic scope removed, and the value of the last expression returned.

Example:

```
(DEFINE (P) 
     (DYNAMIC-BIND ($z 4) 
          '(, x, y, z))
( := 5x 1)(DYNAMIC-BIND ($y 2 
                    $z<sub>3</sub>(P) ) 
                                           \Rightarrow 1
                                           \Rightarrow (1 2 4)
```
(DynamicValue.Get symbol thread)

Returns the current binding in the given thread of the dynamic variable whose name is symbol. If the thread is nil, it defaults to Thread. Self. \$x is syntactic sugar for:

(DynamicValue.Get 'x ())

(DynamicValue.Put symbol e thread)

Assigns the current binding in the given thread of the dynamic variable whose name is symbol to be the value e. If the thread is nil, it defaults to Thread. Self. The syntactic sugar:

 $(:= $x e)$ 

is equivalent to:

 $(DynamicValue.Put \ 'x e () )$ 

(DynamicVal.ue.CopyBindings £romThread toThread)

A new thread created by Thread. Fork inherits only the global dynamic scope. This operation copies the current dynamic scopes from fromThread to toThread. If either is nil, it defaults to Thread. Self. The scopes are copied, so if the source thread then exits a dynamic scope, that won't affect the scopes of destination thread (and vice versa). However, the variable locations (the slots to which the variables are bound) are shared, so assignments to a particular variable binding in one thread will be visible to the other.

This operation costs at least as much as a Thread. Fork, maybe

considerably more.

## 17. Reading and Printing Symbolic Expressions

The following procedures read and write symbolic expressions; see the Sx interfaces for full details and other procedures. In all the procedures, the module parameter defaults to \$module, and syntaxTable defaults to TinylispSyntaxTable. Elisions (Sx. Elision) are represented in Tinylisp as either nil, meaning no elision, or a list (depth length).

(Read rd [module syntaxTable])

Reads the next symbolic expression from the reader rd. Raises Rd. EndOfFile if there are no more expressions in the reader, and ReadError on any kind of syntax error.

(ReadDelimitedList rd char [module syntaxTable])

Repeatedly reads symbolic expressions from the reader rd until char is encountered, returning the expressions in a list. There may be whitespace between the last expression and char. Raises ReadError if any syntax error is encountered or end-of-file is encountered at any point.

(ScanF rd format [module syntaxTable])

Formatted input, returning the results in a list. The format codes are similar to those of Modula-2+'s Rd. ScanF, plus an additional  $x$ r which calls Read to read an s-expression.

(Print wr value [elision module syntaxTable])

Prints a symbolic expression to wr, which must be an FWr (a formatted writer). The default values of \$so and \$se are FWrs.

#### (PP wr value [elision module syntaxTable])

Same as Print, except that wr may be an arbitrary writer, and the output is always terminated with a newline.

(PrintList wr value [elision module syntaxTable])

Prints a list without using any client-supplied print procedure defined for that list.

(PrintF wr format arg... [elision module syntaxTable])

Formatted output using format strings similar to those of Modula-2+'s  $W$ **r**. Print **F**, plus an additional format code  $\gamma$  for printing an arbitrary value with Print, plus additional codes for controlling FWrs (formatted writers). See the Sx interface for more details.

## 18. Evaluation and Read-Eval-Print Loops

(Eval.Loop [si so se prompt])

Invokes a read-eval-print loop using the given i/o streams and prompt, which default to  $$si$ ,  $$se$ ,  $$so$ , and  $>$ . The loop repeatedly reads an expression from the input, evaluates it, and prints its result.

Each expression evaluation occurs in a new thread. If an error occurs during evaluation (an unhandled exception or trap) or a Pause is executed, the Tinylisp debugger is invoked automatically on the thread. If the application has enabled control-C interrupts, then typing control-C during the evaluation will invoke the debugger on the thread.

The dynamic variable \$elision specifies the elision to use when printing values (see Print); this defaults to (20 200). The variable  $\zeta$ r is set to be the value of the last evaluated expression.

(Eval sexpr)

 $\frac{1}{2}$  ,  $\frac{1}{2}$ 

Evaluates sexpr, which should be a Tinylisp s-expression. Equivalent to:

(Apply (Procedure.Compile '(PROC () , expression))  $()$ 

Example:

 $(\text{Eval} \ (+ x y))$ 

## 19. Source and Object Files

Tinylisp does not have a separate compiler and interpreter -- all source expressions are compiled on-the-fly. When a source file is loaded (read in to Tinylisp), Tinylisp automatically creates a corresponding object file, which can be loaded much faster. By convention, source files end in ". tl", object files end in ". to" .

Object files normally don't contain the source s-expressions of defined procedures (this saves space and time). Without the source s-expressions available, Debug can show only the name of a procedure and its arguments, not the expressions inside the procedure.

(Load filename [retainSource])

Loads a source or object file, reading and evaluating each expression in the file, returning the name of the file, and creating an object file if necessary.

The action taken depends on the form of filename (a text):

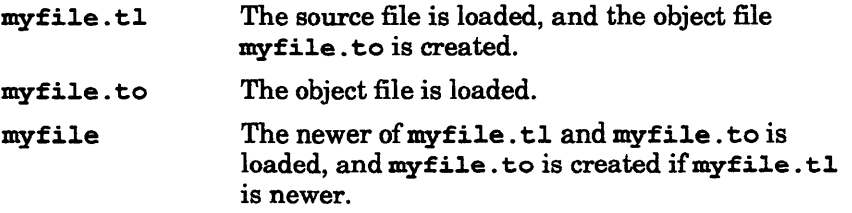

Load won't create an object file (and it won't complain) if it doesn't have sufficient file-access privileges.

If an object file is created and retainSource is true, the source sexpressions for procedures will be included in the object file. By default, the source is not stored in the object files; this saves time and space, but it also prevents the debugger from showing the source inside those procedures.

#### (LoadSource filename

[objectFilename [retainSource [errorWr [skipFirstLine]]]])

Reads and evaluates the source expressions in filename. If objectFilename is non-nil, creates an object file with that name, raising os . Error if it doesn't have write access. If retainSource is true, then source s-expressions for procedures are retained in the object file. If errorWr is non-nil, syntax and compilation errors are printed to it. If skipFirstLine is true, then the first input line is skipped (for shell scripts).

(LoadObject filename)

Loads an object file.

## 20. Debugging

Tinylisp provides a simple set of tools for debugging, including a same-address-space debugger, rudimentary methods of setting breakpoints, and the tried-and-true print statement (combined with very fast turnaround).

The debugger lets you examine, continue, and destroy threads containing Tinylisp procedure calls. From the debugger you can examine variable values and see the s-expression source location of each procedure on a stack. When Tinylisp is bound into an application, threads that encounter an error (an unhandled exception or trap) simply suspend themselves, without stopping the entire address space and waiting for Loupe.

Every expression evaluated by a read-eval-print loop is forked off as a separate thread, and the loop will invoke the debugger on that thread automatically if it suspends because of an unhandled exception or other error. Also, typing control-C to the read-eval-print loop will suspend the current thread and invoke the debugger on it.

Users can also invoke the debugger explicitly to examine other threads. (The readeval-print loop will tell you if there are other threads needing debugging.)

The debugger has no problems suspending a thread currently executing a Tinylisp procedure. But if the thread's current procedure is a Modula-2+ procedure, the debugger must wait until the thread returns to a Tinylisp procedure. This of course, could take a long time; so the debugger has an alert command which alerts a running thread, politely asking it to stop. All Modula-2+ packages which could possibly take a very long time to execute should respond to such alerts; but it is likely that many don't.

You can use Loupe freely to examine a program containing Tinylisp. However, beware that when a thread gets a trap or unhandled exception, all other threads continue executing. Also, Loupe doesn't know how to print stack frames for Tinylisp procedures; but there is a file of Loupe macros that provide minimal tools for examining such frames and printing s-expressions. Within Loupe do:

```
<"/proj/packages/tinylisp/tinylisp.lp"
call help()
```
(Debug [thread [si. so se prompt]])

Explicitly invokes the Tinylisp debugger. If a thread is specified, it becomes the debugger's current thread; otherwise the debugger selects one of the stopped threads needing debugging. Normally  $\$ si,  $\$ se, and \$80 are used as the i/o streams, but these can be supplied explicitly.

The Debug commands are typical stack-debugging commands; do help to see specifics.

Unlike Loupe, the debugger does not allow you to set arbitrary breakpoints or singlestep through an expression. You can however, set breaks on entry to and exit from a procedure by invoking Break, and you can pause procedures at selected points by explicitly inserting calls to Pause. And of course, you can insert print statements.

```
(Break [proc [inExpr [outExpr]]])
```
Sets a breakpoint on entry to and exit from the given procedure; the calling thread will suspend (notify Debug) on entrance to the procedure and on exit. If the s-expression inExpr is supplied, then the procedure breaks on entry only when that Tinylisp expression evaluates to true; .inExpr is evaluated in the context of the formal parameters of the procedure. If the s-expression out  $\mathbf{Expr}$  is supplied, then the procedure breaks on exit only when the expression evaluates to true; outExpr is evaluated in a context containing the formal parameters and the special variable RESULT containing the procedure's return value.

Example:

```
(DEFINE (Fact n) 
    (IF (<= n 0) 1 ELSE (* n (Fact (- n 1))))(Break Fact \forall (\leq n 4))
```
You can resume threads from breaks by using the debugger's continue command.

If no arguments are given, then a list of all the procedures currently having breaks is returned.

(Unbreak proc ... )

Removes the entry breakpoints from all of the given procedures. If no arguments are given, then all breakpoints are removed.

 $(Pause e...)$ 

Evaluates the expressions e. . . and then suspends the procedure and thread executing the Pause. The values of e ... are displayed when the debugger examines that thread. The debugger's continue command resumes threads suspended by Pause.

## 21. Defining Special Forms

A *special form* is an expression that doesn't have the normal procedure-call evaluation semantics; examples include  $IF$ , PROC, LOOP, and :=. There are only a small number of primitive special forms in the language; all the other special forms are defined as source-to-source expansions that occur at compile time (so-called "macros").

The expansions are defined by Modula-2+ or Tinylisp procedures. When the Tinylisp compiler encounters a form whose first element is a symbol whose value is a special form, then the expansion procedure is called on the form; the result returned by the expansion procedure is then recursively expanded until no more expansions can occur.

#### (SpecialForm.New name proc arg)

Defines a special form whose name is the symbol name and-whose expansion is defined by proc. To expand an occurrence of a special form £, the compiler calls

(proc arq £)

and uses the result as the expansion.

 $(SOWRCE e...)$ 

The debugger shows the source of a procedure before special-form expansion, and it needs help to identify in the fully expanded procedure which forms are original and which are the result of expansions. A special form should wrap each source expression e in an expansion with (SOURCE e). This tells the debugger that e was in the original form and not generated as part of the expansion.

#### (SyntaxError sexpr)

This exception should be raised by an expansion procedure whenever it finds an s-expression sexpr that's syntactically incorrect.

As an example, here's a special form (Time e) that times the evaluation of e, returning a list of the result of e and its time. (Time e) expands to:

```
(LET* (time (Time. Now) 
      result (SOURCE e))
       (s m) (Time. Subtract (Time. Now) time))
    (List.List result (+ s (* m 1e-6))))
```
The definition of Time is:

```
(DEFINE Time 
    (SpecialForm.New
         'Time 
         (PROC (arg form) 
         ())
              (\text{IF } (! = 2 (List.length form)))(RAISE SyntaxError form))<br>(LET (tempTime (SxModule.Ge
                                  (SxModule.GenerateSymbol
                                      $module "time")
                     tempResult (SxModule.GenerateSymbol
                                      $module "time"))
                   '(LET* ( , tempTime 
                                 (Time.Now) 
                            , tempResult
                                 (SOURCE, @(List.Tail form))
                            (s m) 
                                 (Time.Subtract (Time.Now) 
                                                   - , tempTime) ) 
                        (List.List , tempResult
                                     (+ s (* m 1e-6) ))
```
Because special forms define new syntax with new evaluation rules, they are both extremely powerful and quite dangerous if misused. If in doubt, don't use them.

Implementation restriction: If a special form is redefined after a procedure using it is defined (compiled), then the debugger may not correctly show source locations within that procedure.

## 22. Finding Your Way Around the Built-in Modula-2+ Packages

The power of Tinylisp derives from its ability to invoke many Modula-2+ packages directly. Most of the commonly used packages in "srclib" are built in to standard Tinylisp configurations:

FWr, List, LocalPipe, Math, NullIO, Params, Random, RegExpr, Table, Text, Rd, Thread, Time, TimeConv, Tty, UnixFile, Wr

(This list is approximate, since the particular Tinylisp configuration in an application may include more or less.)

You should rely directly on the Modula-2+ interfaces themselves for documentation. Usually, the Tinylisp interface is identical. But because Tinylisp deals with only a subset of the full range of Modula-2+ types and doesn't have the notion of VAR parameters, some procedures will have small differences in argument types and results.

For example, a Modula-2+ Time . T is a record of two integers, but Tinylisp can't deal with Modula-2+ records directly. So for simplicity, the Tinylisp versions of the procedures deal in two-element lists of the form (seconds microseconds).

Unfortunately, with our limited resources, it isn't possible for us to document all these minor differences here. (And applications like Ivy will provide interfaces to their own packages.) But no worries, mate: A few simple rules and tools will help you quickly and reliably find out what you need to know.

First, to see if a procedure is in Tinylisp at all, get to a read-eval-print loop and type the name of the procedure or module:

an Samuel

If you see something like:

#<Procedure.T Time.Add 2>

then you'll know the procedure is defined and takes 2 arguments. Similarly, to see if a module is present, type the name of the module (with a trailing dot):

Time.

and Tinylisp will give a read error if the module doesn't exist.

If you're not sure of the name or its spelling, use Apropos:

(Apropos text)

Returns a list of all the public symbols that have text as part of their name or their module's name. Case distinctions are ignored. (I.e. this is grep over the all the public symbols. $\Gamma$  Example:

(Apropos "char") => (Char.First Char.Last Char.Ord Char.T Char.ToContro1 Char.ToLower Char.ToUpper Char.Va1 Rd.CharsReady Rd.FindChar Rd.GetChar Rd.UngetChar SxSyntaxTab1e.CharQuote Text.FindChar Text.FromChar Text.GetChar Wr.PutChar)

Suppose you know the Modula-2+ procedure is present in Tinylisp, but you're not sure if the Tinylisp interface is any different. If the procedure accepts and returns only refs, integers, cardinals, numeric subranges, characters, booleans, reals, longreals, enumerated types, or procedures, and it has no VAR parameters, then the interface will be similar. If the Modula-2+ procedure has default parameters, they can be defaulted from Tinylisp as well.

Tinylisp provides the following automatic conversions (with full, safe checking):

Tinylisp integers, booleans, longreals, and characters are converted to Modula-2+ INTEGER, BOOLEAN, REAL, LONGREAL, and CHAR.

Tinylisp integers are converted to Modula-2+ numeric subranges and cardinals.··

A resulting Modula-2+ INTEGER, BOOLEAN, REAL, LONGREAL, or CHAR is converted to its Tinylisp equivalent.

Enumerated-type parameters and results are represented in Tinylisp as symbols of the same name. For example, Text. Compare returns one of the symbols Base. Lt, Base. Eq, or Base. Gt . Remember to use a backquote in front of the symbols passed to enumerated-type parameters.

For most casual use, simply try invoking the procedure from the read-eval-print loop.

If the procedure deals with non-Tinylisp types or you want to know for sure what the interface is, you must look at the special Tinylisp-Modula-2+ interface files that define the Modula-2+ names accessible from Tinylisp.

By convention, these interface files end in ".tli" (Tiny Lisp Interface) and are stored with the other interface files in /proj/ ${topz}$ , ultrix}/ ${f}$ riends, public}.

## Tinylisp Reference Manual 15 February 1989

Three interfaces define the standard Tinylisp namespace:

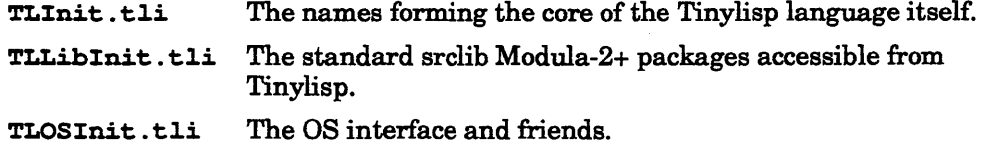

The complete interface specification language is defined in section 23, but the interfaces should be fairly perspicuous to anyone familiar with both Tinylisp and Modula-2+.

For example, consider Text. Compare. In TLLibInit. tli we find the line

(MODULE Text)

and a little later:

 $\label{eq:2} \begin{array}{c} \mathbf{x}^{\prime}=\mathbf{y}^{\prime} \\ \mathbf{y}^{\prime}=\mathbf{y}^{\prime} \end{array}$ 

(PROCEDURE Compare ("Text.T" "Text.T" & SOOLEAN) (ENUM "Base.Comparison"))

This defines the Tinylisp interface to Text. Compare. It declares the procedure to take two texts and an optional boolean, and converts the result, a Modula-2+ enumerated type Sase. Comparison, into one of the Tinylisp symbols Sase. Lt, Sase. Eq, or Sase. Gt.

## 23. Including Tinylisp in an Application

Tinylisp is implemented as a Modula-2+ library that can be bound into any application program.

Your application should provide a set of Modula-2+ interfaces containing the procedures and opaque-ref types that are to be referenced from Tinylisp. These interfaces should be designed specifically for programming-in-the-small; that is, there should be only a very few exported types, simple procedures with few arguments, and reliance on the primary s-expression types and opaque-ref types. Interfaces that are suitable for programming-in-the-large via Modula-2+ are probably not suitable for programming-in-the-small.

Tinylisp proper deals only with the s-expression types (see Sx): integer, character, boolean, longreal, list, vector, symbol, module, and all application-supplied opaqueref types. So your interfaces should traffic only in those types or reals or enumerated types (if they don't, you'll have to do more work writing procedures that convert between Tinylisp and Modula-2+).

To make the procedures and types accessible from Tinylisp, you'll have to declare them using a special-purpose declaration language in a .tli file, say MyApplInit. tli. Compiling MyApplInit. tli. with compile tli produces MyApplInit.def, MyApplInit.mod, and MyApplInitAs.as, which should then be compiled and linked with the application.

Along with MyApplInit. o and MyApplInitAs. o, you should link the application with at least the following libraries:

dump.a dynamic.a vaxinstr.a regexpr.a tinylisp.a

The application initializes Tinylisp by first calling:

 $\sim 10^{11}$  km s  $^{-1}$ 

 $Tinylisp.Initialize()$ ; MyApplInit.Initialize();

It can then load Tinylisp source files or invoke a read-eval-print loop using the procedures in the Tinylisp interface.

The rest of this section describes the declaration language used in  $.t.i$  files.

#### 23.1. An Example

Though this description is rather long, in fact it isn't hard to declare typical Modula-2+ interfaces. Here's a fragment of a .tli file declaring the Text interface:

```
(MODULE Text Lisp) 
(TYPE T) 
(EXCEPTION EndOfFile)
(EXCEPTION ScanFailed)
(PROCEDURE FromChar (CHAR) "Text.T") 
(PROCEDURE Length ("Text . Til) 
(PROCEDURE IsEmpty ("Text. Til) 
(PROCEDURE SubText ("Text. T" INTEGER & INTEGER) "Text. T")
                                                     :INTEGER) 
                                                     BOOLEAN)
```
This declares a Tinylisp module Text containing a number of initialized symbols corresponding to the Modula-2+ interface of the same name. The TYPE declaration specifies that the Tinylisp symbol  $Textr$  should be bound to the Modula-2+ opaqueref type of the same name. The EXCEPTION declarations declare Text exceptions that Tinylisp should recognize. And the PROCEDURE declarations specify the procedures that should be accessible from Tinylisp, declaring their formal parameter types and any conversions that should be performed on the actual parameters.

The stub generated for this . this file and bound into the application creates the Tinylisp module and initializes its symbols to the appropriate types, exceptions, and procedures. For the procedure declarations, there are stub procedures which dynamically check the number and types of arguments passed in from Tinylisp, converting them if necessary, before calling the corresponding Modula-2+ procedures.

For complete examples, see /proj/packages/tinylisp/\*.tli or /proj/packages/ivy/\*.tli.

#### 23.2. The Declaration Language

The input  $.t.i$  files generally contain a mixture of declarations and Modula-2+ statements. Lines beginning with " $($ " in the first column (but not " $(*")$  are processed as declarations represented as s-expressions (see Sx). All other lines are passed on into the generated . mod or . de£ file unchanged. This allows you to specify your own Modula-2+ conversion procedures right in the  $.tli$  file.

The beginning of the .tli file should always contain a Modula-2+  $IMPORT$  statement importing all the interfaces referenced in the . tli file.

By convention, Sx symbols in the declarations represent the names of Tinylisp symbols, while quoted texts represent Modula-2+ names:

 $t$ lname  $\rightarrow$  Symbol m2+name -> Text

The declarations establish a correspondence between Tinylisp symbols and Modula-2+ names and specify the automatic conversions to be performed between Tinylisp and Modula-2+ procedures. By default, the symbols will be matched with Modula-2+ names of the same name; in the example above, the Tinylisp symbol Text. T corresponds to the Modula-2+ name Text. T. This default can be overridden by using a namepair:

```
namepair -> (tlname m2+name)
         -> tlname
```
For example:

 $\begin{array}{cc} \bullet & \rightarrow & \bullet \\ \bullet & \rightarrow & \bullet \\ \bullet & \rightarrow & \bullet \end{array}$ 

```
(MODULE Text) 
(PROCEDURE Length ("Text. T") INTEGER) 
(PROCEDURE (GetChar "MyText. Get Char " ) ("Text. T") CHAR.)
```
declares the Tinylisp symbol Text. Length to correspond to the Modula-2+ procedure Text. Length, whereas the symbol Text. GetChar corresponds with the Modula-2+ procedure MyText. GetChar.

Though Tinylisp proper deals only with ref types, the declaration language performs a limited number of conversions between standard Modula-2+ types and their sexpression representation. These types are named in declarations as a basetype:

basetype -> REFANY I INTEGER I LONGREAL I CHAR. I BOOLEAN

#### 23.3. Declaration Forms

```
(MODULE tlname [parent-tlname...])
```
Declares a new Tinylisp module with the given parents. Successive Tinylisp names will be qualified relative to that module. Example:

(MODULE Text Lisp)

(SYMBOL namepair)

Declares a new Tinylisp symbol of the given name. If an explicit Modula-2+ name is given in the namepair, then the symbol's value is initialized to the value of the Modula-2+ variable of that name. Examples:

(SYMBOL PROC) (SYMBOL (si "Stdio.stdin"))

The second example creates the symbol si. and initializes its value to to the value of the Modula-2+ variable Stdio.stdin.

(TYPE namepair)

Declares a new Tinylisp type corresponding to the Modula-2+ ref type. Examples:

(TYPE T) (TYPE (RegExpr "REPrivate.RegExpr"))

(EXCEPTION namepair [basetype])

Declares a Tinylisp exception; if basetype is given, then the Modula-2+ exception is assumed to take one argument of that type; the basetype INTEGER can be used for Modula-2+ exceptions which return enumerated or subrange types. Warning: compile tli currently doesn't verify that the declaration matches the actual type of the Modula-2+ exception. Examples:

```
(EXCEPTION EndOfFile)
(EXCEPTION (SyntaxError "TLProcedure.SyntaxError") 
           REFANY)
```
 $(ENUM m2name t1name... )$ 

Makes an enumerated type available (after a fashion) to Tinylisp. m2name is the name of a Modula-2+ enumerated type, and the tlname's should be the elements of that type, in order.

In Tinylisp, enumerated values are represented by symbols of the same name. This declaration creates those symbols and establishes the correspondence between the enumerated type and the symbols for later procedure declarations. Example:

#### (ENUM "Base.Comparison" Lt Eq Gt)

From Tinylisp, you would call a procedure expecting a Base. Comparison by passing one of the symbols Base. Lt, Base. Eq, or Base. Gt (remember to backquote literal symbols).

```
(PROCEDURE namepair (formal... [& formal...]) result)
   formal -> basetype | m2name | REAL | (VAL m2name)
   result -> basetype | m2name | REAL | (ORD m2name) | number
              (PROCEDURE m2name) I (ENUM m2name) I 
              (SET set-m2name enum-m2name [base-m2name]) 
              () | (ENUM m2name) |
              (SET set-m2name enum-m2name [base-m2name]) ,
```
This is the most complicated declaration, specifying a procedure its argument and result types, and any conversions that should be done between Tinylisp and Modula-2+ representations.

An & in the parameter list indicates that the succeeding parameters are optional and will be defaulted if not supplied on a call. The number of optional parameters should match the declaration of the Modula-2+ procedure.

The specified formal and result types needn't match exactly the types of the Modula-2+ procedure, but they must be compatible. For example, a type of INTEGER can be specified for a Modula-2+ formal parameter that's a numeric subrange. Typechecking, narrowing, and bounds-checking of actual arguments is done at run time -- type errors raise System. NarrowFault.

Details about formal and result specifications:

basetype -> REFANY I INTEGER I LONGREAL I CHAR I BOOLEAN

Specifies that the Tinylisp (Sx) representations of parameter values are converted to these Modula-2+ types, or vice versa for results. No conversion is done for REFANY.

m2name

Specifies that a parameter value should be narrowed to this Modula-2+ ref type (e.g.  $Text \cdot T$ ), or that a result is of this type.

REAL

Specifies that a longreal parameter should be converted to the Modula-2+ type REAL, or that the Modula-2+ result type is REAL and should be converted to a Tinylisp longreal.

#### (ENOM m2name)

 $\mathcal{L}^{\text{max}}$ 

Specifies that the parameter or result is of the specified Modula-2+ enumeration type (which should have been declared using the ENUM declaration above). A parameter value is expected to be one of the Tinylisp symbols of the enumeration, and NarrowFault is raised otherwise. A result is converted from the enumeration type to the corresponding symbol.

#### (SET set-m2name enum-m2name [base-m2name])

Sets of enumerated types can be passed between Tinylisp and Modula-2+ by representing them as lists of symbols. SET declares such a conversion; set -m2name is the Modula-2+ name of the set type, enum-m2name is the Modula-2+ name of the element type, and base-m2name is the Modula-2+ name of the base enumeration type (if enum-m2name is a subrange). The base enumeration type should have been declared using the ENOM declaration above.

#### (VAL m2name)

Specifies that a Tinylisp integer parameter value should be converted to the specified Modula-2+ enumeration type using VAL.

#### (ORD m2name)

Specifies that a Modula-2+ enumerated-type result should be converted to a Tinylisp integer using ORD.

#### (PROCEDURE m2name)

Specifies that a formal parameter should be the given Modula-2+ procedure type. Tinylisp procedures can be passed to such parameters (without conversion of any sort), provided that the Modula-2+ procedure type accepts only ref parameters and either has no result or returns a ref type. (Warning:  $\overline{\text{compatible}}$   $tli$  can't verify this.)

#### ()

Specifies that the Modula-2+ procedure doesn't return a result, so nil will be returned to Tinylisp.

#### number

Specifies that the Tinylisp result will be the number-th parameter value (I-based).

#### (PROCEDURE namepair)

This form of procedure declaration performs no conversions; the Modula-2+ procedure is called directly. This is useful for providing n-ary procedures. The Modula-2+ procedure should have the type:

PROCEDURE ( VAR ARRAY OF REFANY ): REFANY;

The arguments are passed in the open array.

#### (SPECIAL-FORM namepair)

Initializes the Tinylisp symbol to be a special form, whose expansion procedure is the corresponding Modula-2+ name.

```
(EXPORT module-thane tlname...)
```
Imports the given Tinylisp symbols  $t$ lname... into the module module-tlname, using SxModule. Import. The symbols then belong to both their original module and the new one.

```
(FOR-MOD) 
(FOR-INIT) 
(FOR-BEGIN) 
(FOR-DEF)
```
These control the disposition of succeeding non-declaration lines occuring in the. tl.i file, sending them to the current position in the . mod file, the Initialize procedure of the .mod, the module's main body, or the .def file respectively. By default, such lines go to the current position in the . mod.

## 23.4. Contents of the .def file

The .def file generated by compile tli contains an Initialize procedure which should be called by the application to initialize the stubs. It also exports one Modula-2+ variable for each module and symbol created by the stub. This allow the application to refer to the modules and symbols efficiently, without calling SxModule operations to do name lookups.

## 24. Tinylisp Performance

Unlike other Lisps, Tinylisp is not interpreted; instead, it has an on-the-fly compiler that compiles expressions and procedures directly into machine code. This results in performance significantly better than other comparable systems (Emacs Mocklisp, for example).

Only the basic primitive forms are open-compiled (compiled inline):

IF, &, I, CASE, CASEQ, LOOP, EXIT, ASSERT, LET, LET\*, := (for local variables only), DSET, PROC, RETURN, QUOTE,  $!$ ,  $=$ ,  $!$   $=$ , TYPECASE, TRY, FOR

Everything else is closed-compiled as procedure calls to Modula-2+ procedures. Tinylisp-to-Tinylisp and Modula-2+-to-Tinylisp procedure calls cost about the same as Modula-2+-to-Modula-2+ calls, but Tinylisp-to-Modula-2+ calls cost about twice as much, since Modula-2+ doesn't do dynamic argument checking.

Arithmetic, being closed compiled, is much more expensive than in Modula-2+, but much less expensive than, say, Mocklisp or the shell language.

If you're curious about the quality of Tinylisp-generated code for some procedure MyProcedure, do:

(Procedure.Disassemble MyProcedure \$so)

So far, Ivy hasn't encountered any serious performance problems using Tinylisp as a high-level control language manipulating the efficient Modula-2+ primitives provided by Ivy.

 $\bar{z}$ 

Index

Text.T 19 ! 15  $!=$  15  $!=$  15  $#<...> 6$ #False 2,17 #True 2,17 #Undefined 2 \$elision 28, 30 \$module 13, 28, 30 \$r 28 \$se 28 \$si 28 \$so 28 & 8  $\theta$ See instead: nil \* <sup>17</sup> + 17 - 18 .tl 31 .tli 36, 37, 38 .to 31 *I 18*   $:= 10$ FOR 26  $< 18$  $\leq 18$  $= 15, 18$  $==$  15  $\Rightarrow$  7 > 18  $>= 18$ @ 10,20  $\cdot$  14 Abs 18 actual parameter 11 alert 32 and boolean 8 application 7 interfacing 37

Apply 12 Apropos 36 arithmetic performance 42 arithmetic operations 17 ASSERT 9 assignment 9 destructuring 11 dynamic variable 28 variable 10 atom See instead: symbol BACKQUOTE 14 backquoting 14 Base.Eq 20 Base.Gt 20 Base.Lt 20 BIND FOR 26 binding 9 dynamic variable 28 bit operations 19 BitAnd 19 BitExtract 19 BitInsert 19 BitNot 19 BitOr 19 BitShiftLeft 19 BitShiftRight 19 BitXor 19 block comment 3 block text syntax 4 boolean 2, 17 and 8 or 8 Ref.Boolean 2 boolean predicates 15 Boolean. T 16, 17 Break 33 breakpoints 32 BY FOR 26 CASE 8 CASEQ 9 Ceiling 18 char Ref.Char 2 Char. First 17 Char.Last 17 Char.Ord 17 Char.T 16, 17 Char.ToControl 17 Char.ToLower 17 Char.ToUpper 17 Char.Val 17 character 2,17 syntax 4

15 February 1989

 $\label{eq:2} \begin{array}{c} \mathcal{F}_{\text{eff}}(\mathbf{y})=\mathcal{S}_{\text{eff}}\\ \mathcal{F}_{\text{eff}}(\mathbf{y})=\mathcal{F}_{\text{eff}} \end{array}$ 

 $\label{eq:2.1} \frac{1}{2}\int_{0}^{2\pi} \frac{1}{\sqrt{2\pi}}\frac{dx}{\sqrt{2\pi}}\,dx$ 

character set 21 CharSet.Difference 21 CharSet.Distinct 21 CharSet.Equals 21 CharSet.Excl 21 CharSet.ln 22 CharSet.lncl 21 CharSet.lntersection 21 CharSet.Subset 22 CharSet.Superset 22 CharSet.SymDifference 21 CharSet.T 21 CharSet.Union 21 closure 11 comment 8 comparison 15 arithmetic 18 compile\_tli 1, 87 compiler 42 compiling 31, 34 condition variable 24 constant 6 list 14 symbol 14 control flow 8 control-C 81, 82 conversions Modula-2+ 86 Curly 6 current module 5, 18, 28, 80 datatype See instead: type Debug 28, 81, 88 debugging 32 special forms 84 declarations TLI 88 DEFINE 11, 12 DEFINE-EXCEPTION 28 DEFINE-RECORD 23 destructuring 10, 26 assignment 11 procedure parameters 12 DO FOR 26 DOWN-TO FOR 26 DSET 11 dynamic binding 28 dynamic scope 28 dynamic variable 28 DYNAMIC-BIND 29 DynamicValue.CopyBindings 29 DynamicValue.Get 29 DynamicValue.Put 29 efficiency 42 elision 28, 80 ELSE 8 ELSIF 8

Emacs 42

ENUM TLI declaration 40, 41 equality 15 errors 32 Eval 81 Eval.Loop 28, 81 evaluation 81 expression 6 order 7 EVERY FOR 27 examples 1 EXCEPT TRY 24 exception 7, 28 TLI declaration 89 unhandled 82 Exception.T 16 EXIT 9,25 EXPORT TLI declaration 42 expression 6 evaluation 6 symbolic 2 tinylisp 6 extended objects syntax 6 factorial 1 FINALLY TRY 28 Float 18 Floor 18 flow of control See instead: control flow FOR 25 FOR-BEGIN TLI declaration 42 FOR-DEF TLI declaration 42 FOR-INIT TLI declaration 42 FOR-MOD TLI declaration 42 formal parameter 11 formatted input 30 formatted output 30 formatting 8 function See instead: procedure IF 8 IMPORT 13 importing symbol 6,13 IN FOR 26 IN-RD FOR 26 IN-TEXT FOR 26

in 1996.<br>Ngjarje

IN-VECTOR FOR 26 indenting 8 indexing 20 inheritance 5 INHERITS 13 integer 2, 17 Ref.Integer 2 syntax 3 Integer:First 17 Integer.Last 17 Integer.T 16,17 integers iterating 26 interfacing application 37 Modula-2+ 35, 37 interpreter 31,42 iterating integers 26 lists 26 readers 26 texts 26 vectors 26 iteration 9, 25 Ivy 1,8,42 LET 9,10  $LET* 9, 10$ lexical scope 9 library 35,37 Lisp. 13 list 2,20 constant 14 FOR 27 List.T 2 syntax 5 ListAppend 20 ListAppendD 20 List.Equal 15 List.List 20 List.SetFirst 20 List.SetTail 20 List.Sort 20 List.SortD 20 List.T 16,20 list 2 List.TTail 20 List. TTTail 20 lists iterating 26 Load 31 loading files 31 LoadObject 32 LoadSource 32 LOCK 24 logical operations 19 longreal 2, 17 Ref.LongReal 2 syntax 3 LongReal.T 16, 17 LOOP 9,25

Loupe 32 Max 18 meta-syntax syntax 7 Min 18 Mocklisp 42 Mod 18 Modula-2+ 1 calling 35, 37 conversions 36 interfacing 35, 37 packages 35, 37 module 2, 5, 13 importing a symbol 6 inheritance 5 SxModule.T 2 syntax 5 TLI declaration 39 See also: current module mutex 24 NARROW 16 NARROWN 16 negation 15 nil 2 Nil.T 16 number 17 syntax 3 object file 31 or boolean 8 ORD TLI declaration 41 order evaluation 7 packages Modula-2+ 35, 37 parameter actual 11 formal 11 PASSING TRY 24 pattern matching 10 Pause 33 performance 42 PP 30 predicates 15 pretty printing 8 Print 2,30 PrintF 30 PrintList 30 private symbol 5 PROC 11 procedure 11 application 7 TLI declaration 40, 41 variadic 11 procedure call

#### **Tinylisp Reference Manual**

 $\frac{1}{\sqrt{2\pi}}\int_{0}^{\sqrt{2\pi}}\frac{dx}{(x-y)^{2}}dx$ 

performance 42 Procedure.T 16 programming in the small 1 public 13 symbol 5,13 QUOTE 14 quoting 14 RAISE 23 Rd.T 20 Read 2,30 read-eval-print loop 13,31 ReadDelimitedList 30 reader 20 readers iterating 26 REAL TLI declaration 40 record 23 REDUCE FOR 27 reftype 2, 37 syntax 6 Ref.Boolean boolean 2 Re£Char char 2 Re£Integer integer 2 Re£LongReal longreal 2 Re£Vector vector 2 Rem 18 RESULT FOR 27 RETURN 12 Round 18 s-expression See instead: symbolic expression ScanF 30 scope 11,26 dynamic 28 lexical 9 sequence 25 SET 11 TLI declaration 41 set, of characters 21 SHADOW 13 shadowing symbol 13 SOME FOR 27 sorting 20 SOURCE 34 source file 31 special form 7, 34 SPECIAL-FORM TLI declaration 41 SpecialForm.New 34

SpecialForm.T 16 srclib 35 standard error 28 standard input 28 standard output 28 string See instead: text stub 37 style 8 suspension 32 Sx 2, 6, 37 SxModule 6 SxModule.T 16 module 2 SxSymbol 6 SxSymbol.T 16 symbol 2 SxSyntaxTable 6 symbol 2,5 as a variable 7 constant 14 importing 6,13 private 5 public 5,13 shadowing 13 SxSymbol.T 2 syntax 5 TLI declaration 39 unowned 6 symbolic expression 2, 6, 37 printing 30 reading 30 synchronization 24 syntax 2 extended objects 6 meta-syntax 7 special forms 34 SyntaxError 34 System.NarrowFault 7 table 22 Table.Delete 22 Table.Get 22 Table.New 22 Table.Put 22 Table.RefDompare 22 Table.RefHash 22 Table.T 22 template destructuring 10 See instead: BACKQUOTE text 2,19 FOR 27 syntax 4 Text.T 2 Text.Cat 19 Text.Compare 19 Text.T 16 text 2 texts iterating 26 thread 24, 32

**47** 

Thread.AlIThreads 25 Thread.Condition 24 Thread.GetCPUTime 25 Thread.Mutex 24 Thread.NewCondition 25 Thread.NewMutex 25 Thread.T 16, 24 TLI declarations 38 TLInit.tli 36 TLLibInit. tli 36 TLOSInit. tli 36 TO FOR 26 trap 32 Trunc 18 **TRY** EXCEPT 24 FINALLY 23 PASSING 24 type 15 TLI declaration 39 Type. Of 16 Type.T 16 TYPECASE 16 typechecking 7 Unbreak 33 undefined 2 Undefined.T 16 UNQUOTE 14 UNQUOTE-SPLICING 14 UNTIL FOR 26 VAL TLI declaration 41 VAR FOR 25 variable 7 assignment 10 dynamic 28 lexical 9 variadic procedure 11 vector 2,20 FOR 27 Ref.Vector 2 syntax 5 Vector. Copy 21 Vector. Expand 21 Vector. Get 20 Vector. High 21 Vector. New 20 Vector. Number 21 Vector. T 16, 20 vectors iterating 26 WHEN FOR 26 WHILE

 $\frac{1}{2} \sum_{i=1}^n \frac{1}{i!}$ 

FOR 26 whitespace 3 Work. 13 Wr.T 20 writer 20

I 8